# Building Java Programs

#### Chapter 9 Lecture 9-3: Polymorphism

#### **reading: 9.3**

Copyright 2008 by Pearson Education

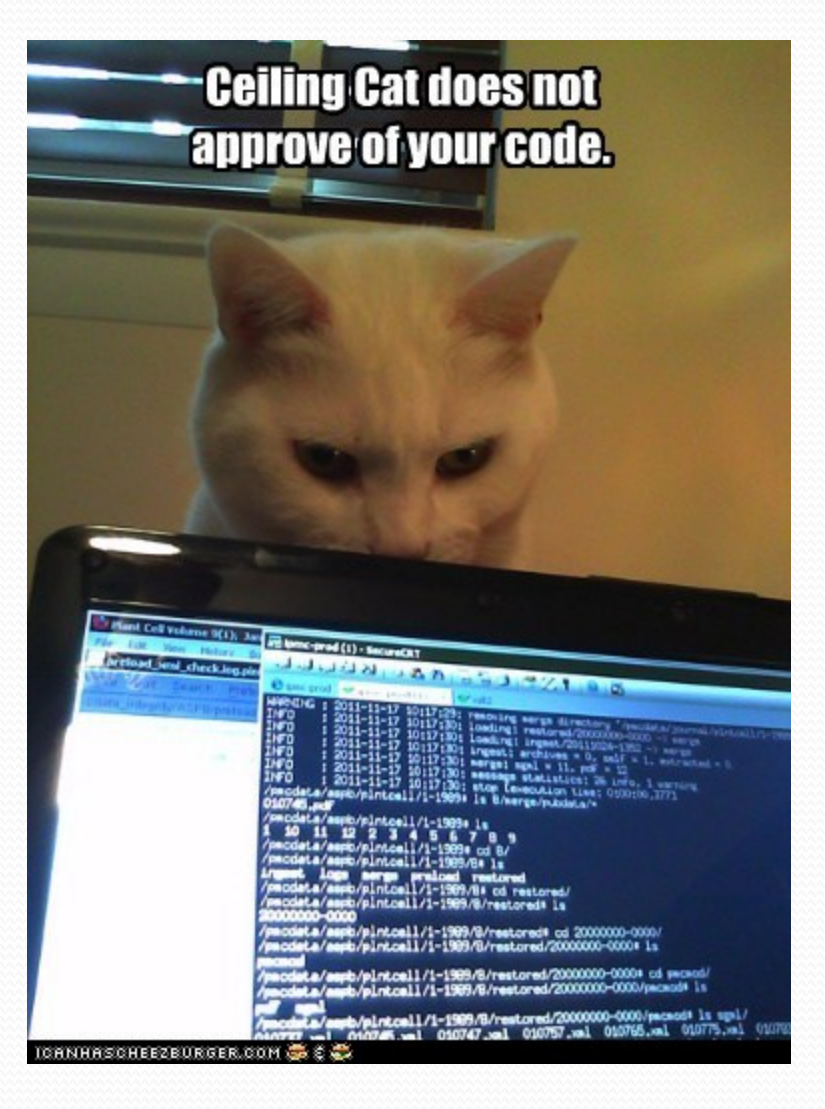

Copyright 2008 by Pearson Education

# Polymorphism

- **polymorphism**: Ability for the same code to be used with different types of objects and behave differently with each.
	- System.out.println can print any type of object.
		- . Each one displays in its own way on the console.
	- CritterMain can interact with any type of critter.
		- ! Each one moves, fights, etc. in its own way.

# Coding with polymorphism

! A variable of type *T* can hold an object of any subclass of *T*.

**Employee ed** = new Lawyer();

 $\bullet$  You can call any methods from the  $Employee$  class on ed.

• When a method is called on  $ed$ , it behaves as a  $Lawyer$ .

System.out.println(**ed.getSalary()**); **// 50000.0**  System.out.println(**ed.getVacationForm()**); **// pink**

#### Polymorphism and parameters

#### • You can pass any subtype of a parameter's type.

```
public class EmployeeMain { 
     public static void main(String[] args) { 
        Lawyer lisa = new Lawyer();
        Secretary steve = new Secretary();
         printInfo(lisa); 
         printInfo(steve); 
 } 
     public static void printInfo(Employee empl) { 
         System.out.println("salary: " + empl.getSalary()); 
         System.out.println("v.days: " + empl.getVacationDays()); 
         System.out.println("v.form: " + empl.getVacationForm()); 
         System.out.println(); 
 } 
} 
OUTPUT: 
salary: 50000.0 salary: 50000.0 
v.days: 15 v.days: 10<br>v.form: pink v.form: ye
                            v.form: yellow
```
# Polymorphism and arrays

! Arrays of superclass types can store any subtype as elements.

```
public class EmployeeMain2 { 
     public static void main(String[] args) { 
         Employee[] e = { new Lawyer(), new Secretary(), 
                           new Marketer(), new LegalSecretary() }; 
        for (int i = 0; i < e. length; i++) {
              System.out.println("salary: " + e[i].getSalary()); 
              System.out.println("v.days: " + e[i].getVacationDays()); 
              System.out.println(); 
\{ \cdot \} } 
} 
Output: 
salary: 50000.0 
v.days: 15 
salary: 50000.0 
v.days: 10 
salary: 60000.0 
v.days: 10 
salary: 55000.0 
v.days: 10
```
# Polymorphism problems

- ! 4-5 classes with inheritance relationships are shown.
- A client program calls methods on objects of each class.
- ! You must read the code and determine the client's output.

• We always put such a question on our final exams!

# A polymorphism problem

Suppose that the following four classes have been declared:

```
public class Foo { 
     public void method1() { 
         System.out.println("foo 1"); 
 } 
     public void method2() { 
         System.out.println("foo 2"); 
 } 
     public String toString() { 
         return "foo"; 
}
} 
public class Bar extends Foo { 
     public void method2() { 
         System.out.println("bar 2"); 
 } 
}
```
# A polymorphism problem

```
public class Baz extends Foo { 
     public void method1() { 
         System.out.println("baz 1"); 
 } 
     public String toString() { 
         return "baz"; 
}
} 
public class Mumble extends Baz { 
     public void method2() { 
         System.out.println("mumble 2"); 
 } 
}
```
#### ! What would be the output of the following client code?

```
Foo [] pity = {new Baz(), new Bar(), new Mumble(), new Foo() };
for (int i = 0; i < pity.length; i++) {
     System.out.println(pity[i]); 
     pity[i].method1(); 
     pity[i].method2(); 
     System.out.println(); 
}
```
## Diagramming the classes

- ! Add classes from top (superclass) to bottom (subclass).
- Include all inherited methods.

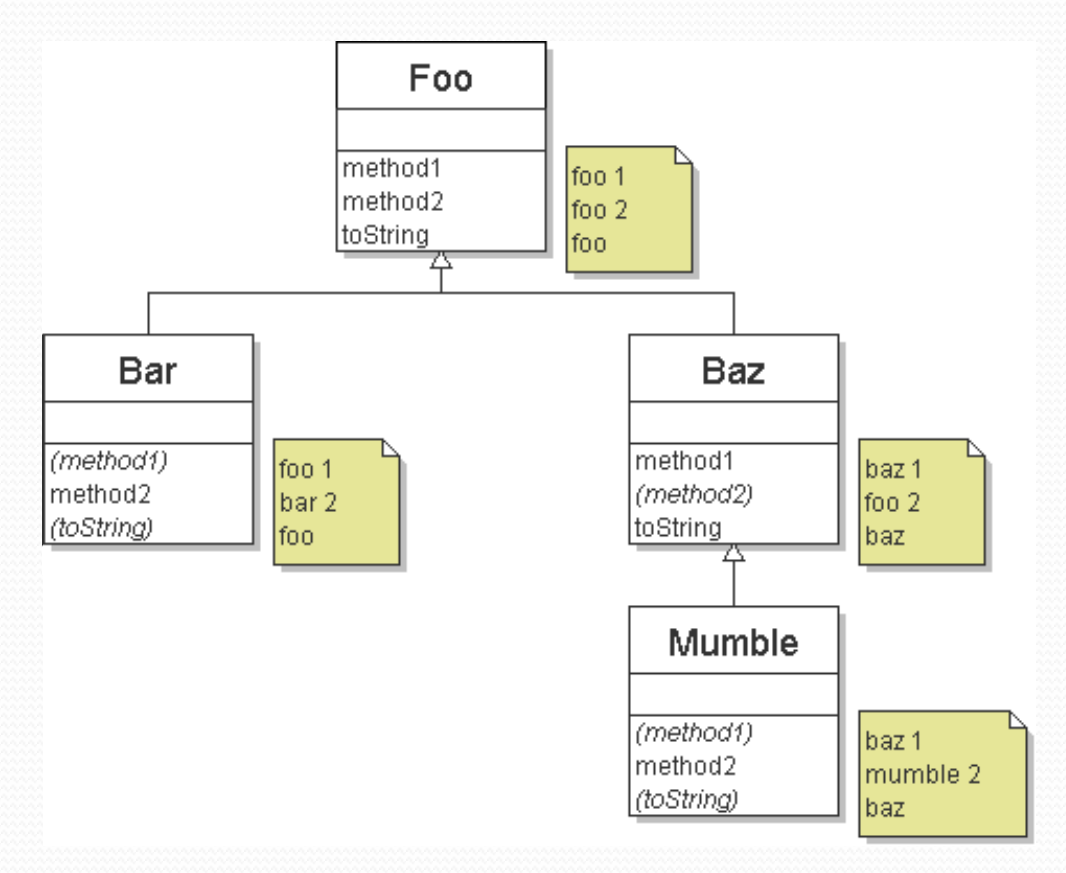

# Finding output with tables

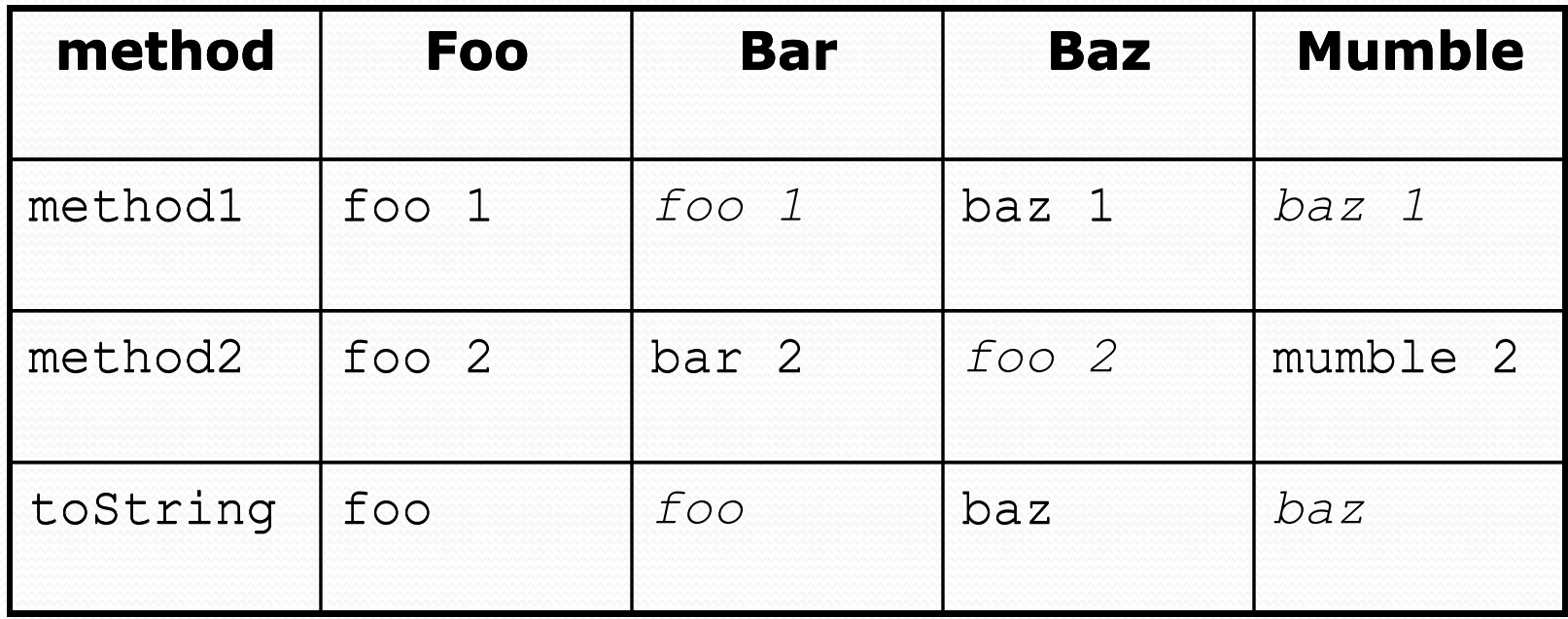

### Polymorphism answer

```
Foo[] pity = {new \text{ Baz}}, new Bar(), new Mumble(), new Foo()};
for (int i = 0; i < pity.length; i++) {
     System.out.println(pity[i]); 
     pity[i].method1(); 
     pity[i].method2(); 
     System.out.println(); 
}
```
#### Output:

baz baz 1 foo 2 foo foo 1 bar 2 baz baz 1 mumble 2 foo foo 1 foo 2

### Another problem

- The order of the classes is jumbled up.
- The methods sometimes call other methods (tricky!).

```
public class Lamb extends Ham { 
     public void b() { 
         System.out.print("Lamb b "); 
 } 
} 
public class Ham { 
     public void a() { 
        System.out.print("Ham a ");
        b();
}}}
     public void b() { 
        System.out.print("Ham b ");
 } 
     public String toString() { 
         return "Ham"; 
 } 
}
```
### Another problem 2

```
public class Spam extends Yam { 
      public void b() { 
          System.out.print("Spam b ");
\left| \begin{array}{cc} \end{array} \right|} 
public class Yam extends Lamb { 
      public void a() { 
          System.out.print("Yam a ");<br>super.a();
 } 
      public String toString() { 
           return "Yam"; 
 } 
}
```
#### • What would be the output of the following client code?

```
Ham[] food = {new Lamb(), new Ham(), new Spam(), new Yam()};
for (int i = 0; i < food.length; i++) {
     System.out.println(food[i]); 
     food[i].a(); 
     System.out.println(); // to end the line of output 
     food[i].b(); 
     System.out.println(); // to end the line of output 
     System.out.println();
```
}

### Class diagram

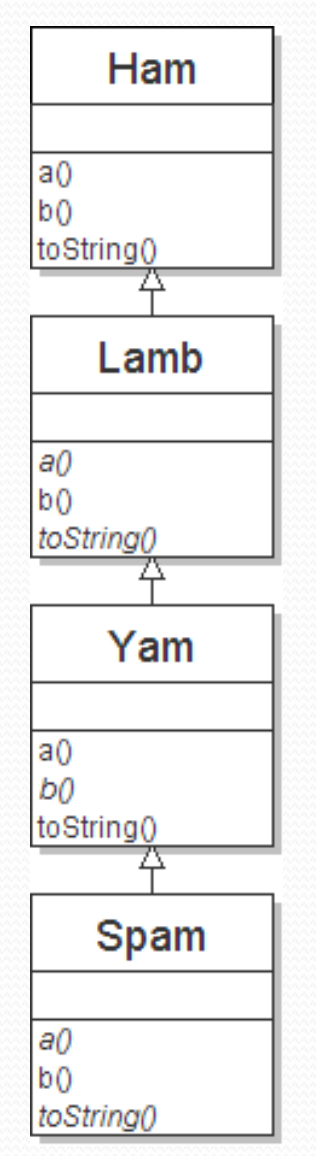

Copyright 2008 by Pearson Education

# Polymorphism at work

Lamb inherits Ham's a. a calls b. But Lamb overrides b...

```
public class Ham { 
     public void a() { 
        System.out.print("Ham a ");
        b();
}}
     public void b() { 
        System.out.print("Ham b ");
 } 
     public String toString() { 
         return "Ham"; 
 } 
} 
public class Lamb extends Ham { 
     public void b() { 
        System.out.print("Lamb b ");
 } 
}
```
• Lamb's output from a:

Ham a **Lamb b**

#### The table

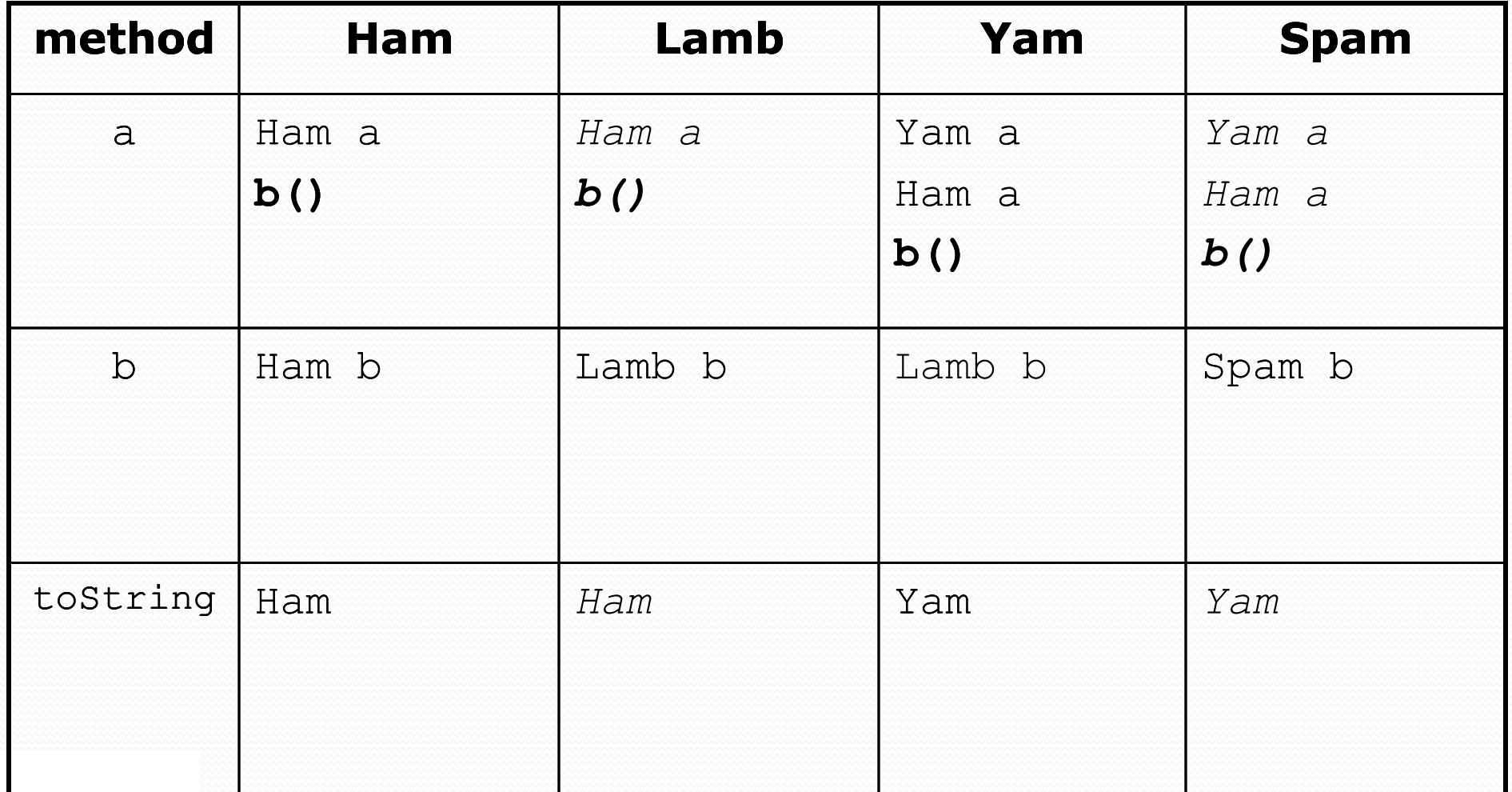

#### The answer

```
Ham[] food = {new Lamb(), new Ham(), new Spam(), new Yam()};
for (int i = 0; i < food.length; i++) {
     System.out.println(food[i]); 
    food[i].a();food[i].b(); System.out.println(); 
}
```

```
! Output:
```
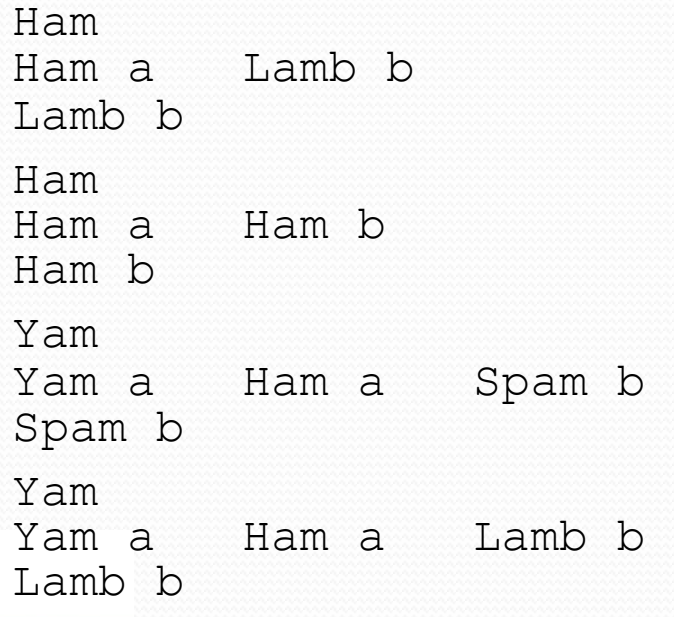

### Casting references

• A variable can only call that type's methods, not a subtype's.

```
Employee ed = new Lawyer(); 
int hours = ed.getHours(); // ok; this is in Employee 
ed.sue(); // compiler error
```
• The compiler's reasoning is, variable ed could store any kind of employee, and not all kinds know how to sue .

• To use Lawyer methods on ed, we can type-cast it.

```
Lawyer the Real Ed = (Lawyer) ed;
theRealEd.sue(); // ok 
((Lawyer) ed).sue(); // shorter version
```
### More about casting

• The code crashes if you cast an object too far down the tree.

Employee eric = **new Secretary()**; ((Secretary) eric).takeDictation("hi"); **// ok ((LegalSecretary) eric).fileLegalBriefs(); // exception** 

**// (Secretary object doesn't know how to file briefs)**

• You can cast only up and down the tree, not sideways.

```
Lawyer linda = new Lawyer();
((Secretary) linda).takeDictation("hi"); // error
```
• Casting doesn't actually change the object's behavior. It just gets the code to compile/run.

**((Employee) linda)**.getVacationForm() **// pink (Lawyer's)**